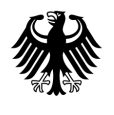

Bundesamt<br>| für Soziale Sicherung

# **Bestimmung**

**des Bundesamtes für Soziale Sicherung nach § 20 Abs. 2 Satz 1 und Abs. 5 Satz 2 RSAV**

**zur Stichproben- und Hochrechnungsmethodik im Rahmen der Prüfung der Datenmeldungen für den morbiditätsorientierten Risikostrukturausgleich**

> **im Bereich Morbiditätsdaten (§ 20 Abs. 1 Satz 1 Nr. 2 RSAV)**

> **in der Fassung vom 18.06.2020**

# **Inhaltsverzeichnis**

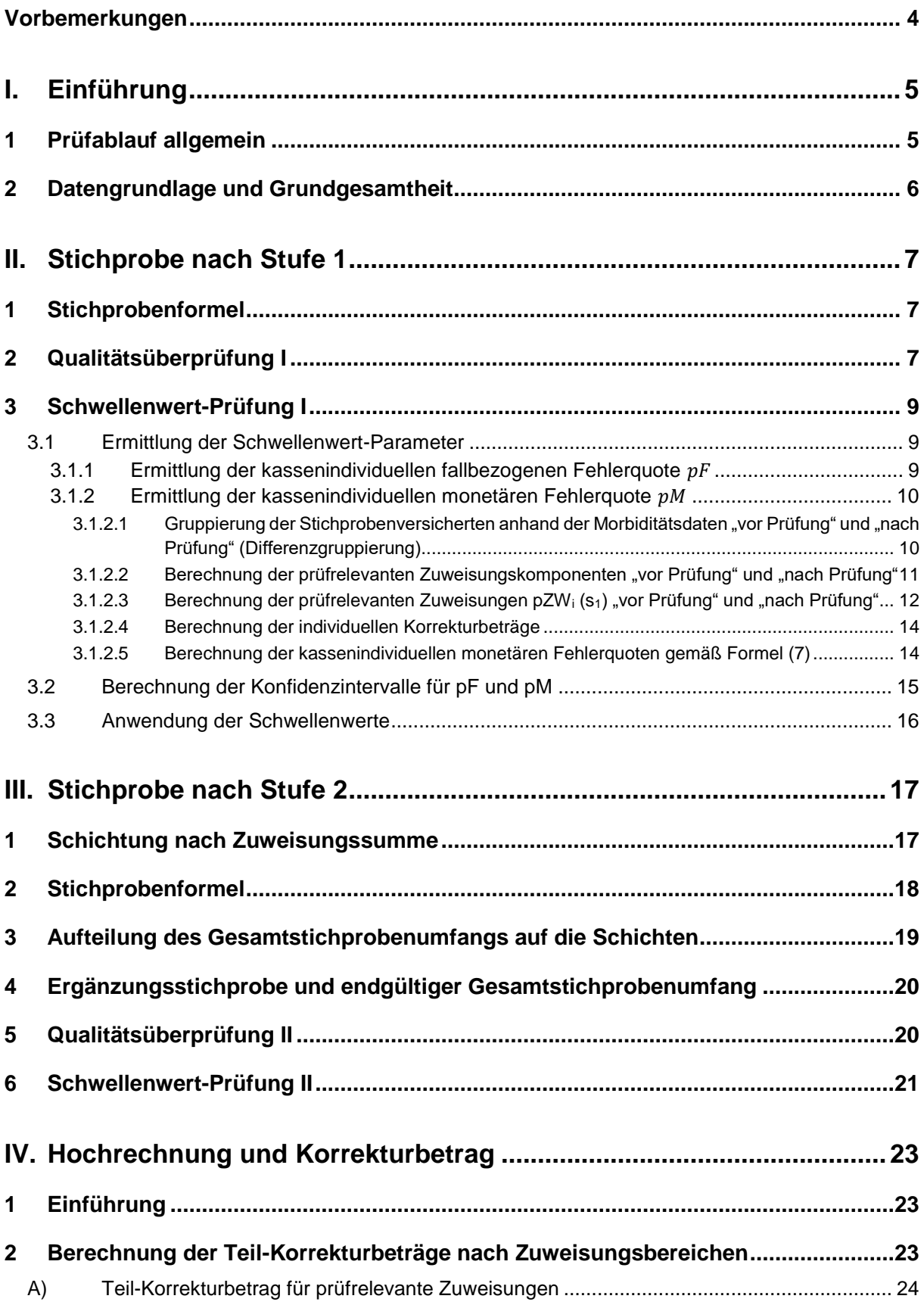

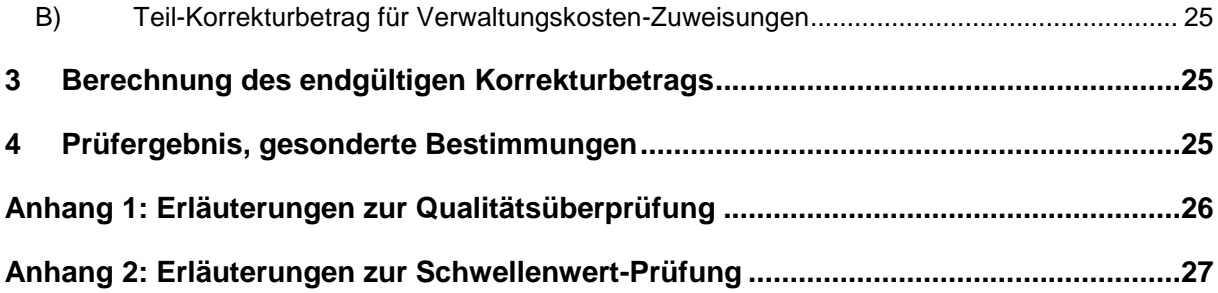

# <span id="page-3-0"></span>**Vorbemerkungen**

1

Das Bundesamt für Soziale Sicherung (BAS) legt für die Prüfung der Datenmeldungen für den morbiditätsorientierten Risikostrukturausgleich im Bereich Morbiditätsdaten nach § 20 Abs. 2 Satz 1 und Abs. 5 Satz 2 RSAV<sup>1</sup> die Ausgestaltung von Stichproben- und Hochrechnungsverfahren in der vorliegenden Bestimmung verbindlich fest.

Das BAS folgt in seinen Festlegungen den Empfehlungen des wissenschaftlichen Gutachtens "Stichproben nach § 42 RSAV" (a. F.) aus dem April 2013 sowie einem vom Gutachter am 13. November 2014 ergänzten Nachtrag, den das BAS im Rahmen der Bestimmung nach § 42 Abs. 2 Satz 1 und Abs. 5 Satz 2 RSAV (a. F.) zur Stichproben- und Hochrechnungsmethodik im Bereich Versichertenzeiten in der Fassung vom 9. November 2015 veröffentlicht hat. Die konkrete Ausgestaltung insbesondere von Abschnitt 3 orientiert sich an dieser Bestimmung. Die theoretischen Konzepte wurden anhand der ausgewerteten Ergebnisse aus der erstmals für das Ausgleichsjahr 2010 durchgeführten Stufe-1-Prüfung empirisch fundiert, soweit diese dem BAS bis zum 30. Juni 2016 vorlagen.

Die vorliegende Bestimmung umfasst die Teile I (Einführung), II (Stichprobe nach Stufe 1), III (Stichprobe nach Stufe 2) und IV (Hochrechnung). Die nach § 274 SGB V beauftragten Stellen (im weiteren Prüfdienste genannt) wurden zu den Teilen I bis III, der GKV-Spitzenverband zu den Teilen I bis IV schriftlich angehört. Das BAS hat auf dieser Grundlage am 18.06.2020 die entsprechenden Festlegungen getroffen.

Eine Änderung der Bestimmung kann jederzeit, jedoch in den Teilen I bis III nur nach vorheriger Anhörung der Prüfdienste und des GKV-Spitzenverbands und in Teil IV nur im Benehmen mit Letzterem erfolgen (vgl. § 20 Abs. 2 Satz 1 bzw. Abs. 5 Satz 2 RSAV).

<sup>1</sup> Mit Inkrafttreten des GKV-FKG zum 1. April 2020 ergeben sich Änderungen im SGB V und in ein zelnen Vorschriften zur Durchführung des RSA sowie der Prüfung der diesbezüglichen Datengrund lage. Das bisherige Prüfverfahren gemäß § 42 RSAV wird mit Inkrafttreten des GKV-FKG im § 20 RSAV neugefasst und entspricht im Wesentlichen der zuvor geltenden Bestimmungen des § 42 RSAV. Für die Prüfung der Datenmeldungen der Ausgleichsjahre 2015 bis 2020 gilt eine Übergangsregelung, da die Umsetzung der Änderungen des RSA-Verfahrens ab dem Ausgleichsjahr 2021 vorgesehen ist. In der vorliegenden Verfahrensbestimmung sind die gesetzlichen Änderungen berücksichtigt worden.

# <span id="page-4-0"></span>**I. Einführung**

## <span id="page-4-1"></span>**1 Prüfablauf allgemein**

Die Prüfung Morbiditätsdaten gliedert sich in die drei wesentlichen Bereiche Stichprobenziehung, (Vor-Ort-)Prüfung und Hochrechnung. Während die eigentliche Prüfung dezentral von den Prüfdiensten durchgeführt wird, liegt die Verantwortung für Stichproben- und Hochrechnungsverfahren zentral beim BAS als Durchführungsbehörde des Risikostrukturausgleichs. Alle Vorgaben, die im Folgenden getroffen werden, beziehen sich auf diese beiden zuletzt genannten Bereiche.

Wegen des sequentiell aufgebauten Prüfverfahrens zerfällt das Stichproben- und Hochrechnungsverfahren in zwei Teile: Die sog. **Stufe-1-Stichprobe** (vgl. Abschnitt [II.1\)](#page-6-1) ist eine einfache Zufallsstichprobe und so angelegt, dass darüber der kassenindividuelle, prüfrelevante Fehleranteil  $p<sub>F</sub>$  zuverlässig geschätzt werden kann. Die sog. **Stufe-2-Stichprobe** (vgl. Abschnitt [III.1](#page-16-1)[-III.5\)](#page-19-1) ist eine geschichtete Zufallsstichprobe und so angelegt, dass ein möglicher Korrekturbetrag verlässlich hochgerechnet werden kann. Die Güte der gezogenen Stichproben wird jeweils durch eine Qualitätsüberprüfung sichergestellt (vgl. Abschnitt [II.2](#page-6-2) und [III.5\)](#page-19-1). Die Entscheidung über die Einleitung der Stufe 2 bzw. das Erfordernis einer Hochrechnung erfolgt anhand einer Schwellenwert-Prüfung (vgl. Abschnitt [II.3](#page-8-0) und [III.6\)](#page-20-0), die sich auf die in den Vor-Ort-Prüfungen ermittelten Fehlerquoten (zunächst für die Stufe-1, dann ggf. für die Stufe-2-Stichprobe) beziehen. Erst wenn auch die auf Basis der Stufe-2-Stichprobe bei einer Kasse ermittelte Fehlerquote den festgelegten Schwellenwert übersteigt, schließt sich eine Hochrechnung und damit die Berechnung und Verhängung eines Korrekturbetrages für die jeweilige Kasse an (vgl. Abschnitt [IV\)](#page-22-0).

Anlage 1 gibt die hier beschriebenen Abschnitte der Prüfung schematisch wieder.

# <span id="page-5-0"></span>**2 Datengrundlage und Grundgesamtheit**

Die Ziehung der Stichprobenversicherten erfolgt aus der zuletzt abgegebenen Versicherten-Stammdatenmeldung (Satzart 110 nach Anwendung des Datenbereinigungskonzepts) für das von den Prüfdiensten nach § 20 Abs. 1 Satz 1 RSAV für die Prüfung ausgewählte Ausgleichsjahr. Bei Krankenkassen, die seitdem fusioniert haben, werden die Datenmeldungen zusammengefasst und die Stichprobe aus dem aktuellen, vereinigten Datenbestand gezogen<sup>2</sup>. Das BAS gibt den Prüfdiensten und dem GKV-Spitzenverband den für den Fusionsstand der Stichprobenziehung geltenden Stichtag schriftlich bekannt.

Die Stichprobenziehung erfolgt auf Ebene des kassenindividuellen Pseudonyms. Es werden nur die Pseudonyme Teil der (kassenbezogenen) Grundgesamtheit, die bei der zu prüfenden Krankenkasse oder einer Fusionskasse<sup>3</sup> mindestens einen Versichertentag im Ausgleichsjahr aufweisen und die in dem entsprechenden Jahresausgleich einer prospektiv – also auf Basis der Vorjahresinformationen – vergebenen Risikogruppe zugeordnet wurden. Darunter fällt die Zuordnung zu einer hierarchisierten Morbiditätsgruppe (HMG), einer Erwerbsminderungsgruppe (EMG) gemäß § 31 Abs. 4 RSAV a. F. , einer Auslandsversichertengruppe (AusAGG) oder einer Kostenerstattergruppe (KEG). Die Zuordnung zur Grundgesamtheit setzt außerdem voraus, dass das entsprechende (kassenindividuelle) Pseudonym auch in dem dem Ausgleichsjahr vorangehenden Jahr (=Berichtsjahr) mindestens einen Versichertentag bei der zu prüfenden Kasse oder einer Fusionskasse aufweist.

Die Ermittlung der Grundgesamtheit erfolgt im Vorfeld über eine berichtsjahrübergreifende Verknüpfung der Datenmeldungen auf Ebene des GKV-weiten, kassenübergreifenden Pseudonyms.

<sup>-</sup><sup>2</sup> Dies schließt ggf. im Rahmen von § 273 SGB V erfolgte Datenbereinigungen mit ein.

<sup>3</sup> Als Fusionskassen gelten Kassen, die zwischen Abgabe der relevanten Meldung und dem Tag der Stichprobenziehung mit der zu prüfenden Krankenkasse fusioniert haben.

# <span id="page-6-0"></span>**II. Stichprobe nach Stufe 1**

### <span id="page-6-1"></span>**1 Stichprobenformel**

Die Ziehung der Stufe-1-Stichprobe erfolgt als einfache Zufallsstichprobe. Der Stichprobenumfang  $n(s<sub>1</sub>)$  bestimmt sich auf Basis der Grundgesamtheit N sowie unter Annahme einer geschätzten, GKV-weiten Fehlerquote  $p_F$  und einem höchsten zugelassenen Fehler  $\varepsilon$  anhand Formel (1) wie folgt:

$$
n(s_1) = \frac{\frac{u^2}{\varepsilon^2} \frac{q_F}{p_F}}{1 + \frac{1}{N} \left(\frac{u^2}{\varepsilon^2} \frac{q_F}{p_F} - 1\right)}
$$
(1)

$$
mit\ u=1,96\ und\ q_F=1-p_F
$$

Der so ermittelte Stichprobenumfang  $n(s_1)$  darf die Grundgesamtheit N der jeweiligen Kasse nicht überschreiten. Für den Fall, dass  $n (s_1)/N > 1$ , wird daher  $n (s_1) = N$  gesetzt.

Für den ersten Prüfzyklus wird von einer geschätzten Fehlerquote  $p_F$  von 0,0227 ausgegangen. Dies entspricht der durchschnittlichen Fehlerquote aus der durchgeführten Pilotprüfung. Für alle weiteren Prüfungen wird die GKV-durchschnittlich in der Stufe-1-Stichprobe ermittelte Fehlerquote  $p_F$  aus dem vorangegangenen Prüfzyklus zugrunde gelegt, solange diese mindestens 1% beträgt. Sinkt sie unter 1%, wird die Fehlerquote  $p_F$  für den nächsten Prüfzyklus auf 0,01 festgesetzt. Möglichst frühzeitig und in jedem Fall vor Ziehung der Stichproben gibt das BAS für das jeweils zu prüfende Ausgleichsjahr die gültige GKV-Fehlerquote  $p_F$  den Prüfdiensten und den Krankenkassen schriftlich bekannt.

Die Stichprobe wird entsprechend der gutachterlichen Empfehlung mit einem relativen Fehler  $\epsilon$  = 40% geplant.

## <span id="page-6-2"></span>**2 Qualitätsüberprüfung I**

Um die Ziehung der Stichproben auf Qualität zu überprüfen, wird für jede einzelne Kasse die Verteilung spezifischer Merkmale in Grundgesamtheit und Stichprobe miteinander verglichen.

Das BAS hat hierzu die folgenden zehn Kennzahlen ausgewählt:

- 1) Frauenanteil der Versicherten im Berichtsjahr
- 2) Verstorbenenanteil der Versicherten im Berichtsjahr
- 3) EMG-Anteil der Versicherten im Berichtsjahr
- 4) KEG-Anteil der Versicherten im Berichtsjahr
- 5) Alter der Versicherten im Berichtsjahr
- 6) HMG-Zuweisungen der Versicherten im Ausgleichsjahr
- 7) Anzahl Versichertentage der Versicherten im Berichtsjahr
- 8) Anzahl Versichertentage mit Auslandsaufenthalt im Berichtsjahr
- 9) HMG-Anzahl der Versicherten im Ausgleichsjahr
- 10) HMG-Risikofaktor im Ausgleichsjahr

Der HMG-Risikofaktor wird für jeden Versicherten der Grundgesamtheit ermittelt, in dem die annualisierten HMG-Zuweisungen je Versicherten durch die GKV-durchschnittlichen annualisierten HMG-Zuweisungen geteilt werden.

Das BAS gibt den Krankenkassen Mittelwerte und Standardabweichungen dieser Kennzahlen für die Gesamt-GKV für jedes zu prüfende Ausgleichsjahr schriftlich bekannt (vgl. Anlage 2 Tabellenblatt "Gesamt-GKV").

Das BAS ermittelt kassenindividuelle Toleranzbereiche für die Mittelwerte der jeweiligen Kennzahlen, die sich aus den gezogenen Stichproben der einzelnen Kassen ergeben. Hierzu bedient sich das BAS des in Formel (2) abgebildeten Konfidenzintervalls für die Merkmale 1) bis 4):

$$
KI_{95\%}(x) = \left[\hat{x} - u \sqrt{\frac{N - n(s_1)}{N - 1} \frac{x q_x}{n(s_1)}}; \ \hat{x} + u \sqrt{\frac{N - n(s_1)}{N - 1} \frac{x q_x}{n(s_1)}}\right]
$$
\n(2)

\nmit  $u = 2.81$  und  $q_x = 1 - x$ 

Für die Merkmale 5) bis 10) wird die Formel (3) angewandt:

$$
KI_{95\%}(x) = \left[\hat{x} - u \sqrt{\frac{N - n(s_1)}{N n(s_1)}} \sigma; \ \hat{x} + u \sqrt{\frac{N - n(s_1)}{N n(s_1)}} \sigma\right]
$$
(3)  
mit  $u = 2.81$ 

Dabei bezeichnet x den Mittelwert der jeweiligen Kennzahl in der Grundgesamtheit der einzelnen Krankenkasse und  $\sigma$  deren Standardabweichung,  $\hat{x}$  den Mittelwert in der Stichprobe und  $n$   $(s_1)$  den Stichproben-Umfang.<sup>4</sup>

Die Stichprobenziehung für die einzelnen Kassen wird so lange wiederholt, bis die für die Grundgesamtheit errechneten Mittelwerte (Erwartungswerte) für sämtliche Kennzahlen innerhalb der kassenindividuellen Toleranzbereiche liegen (qualitätsgesicherte Stufe-1- Stichprobe).

<sup>-</sup><sup>4</sup> Die Operationalisierung der Qualitätsüberprüfung in dieser Form geht auf eine nachträglich ausge sprochene Empfehlung des Gutachters zurück. Nähere Erläuterungen können dem Anhang 1 entnom men werden.

Der hierfür erforderliche Ziehungsprozess wird einschließlich sämtlicher Berechnungswerte vom BAS dokumentiert und die Ergebnisse den einzelnen Krankenkassen individuell zur Verfügung gestellt. Eine exemplarische Darstellung dieser Ergebnisdokumentation findet sich in Anlage 2.

Die kassenbezogenen, qualitätsgesicherten Stufe-1-Stichproben werden Grundlage und Gegenstand der (Vor-Ort-)Prüfung durch die Prüfdienste in Stufe 1.

## <span id="page-8-0"></span>**3 Schwellenwert-Prüfung I**

Die Schwellenwert-Prüfung I erfolgt im Anschluss an die Vor-Ort-Prüfungen der Prüfdienste in Stufe 1 und nach Übermittlung der Prüfergebnisse für sämtliche Krankenkassen in Form der Satzarten 110RM sowie 400R, 500R und 600R (1. Lieferung) ans BAS. Die Schwellenwert-Prüfung I ist mehrschichtig und legt zwei unterschiedliche Kriterien bzw. Parameter zugrunde:

- 1) Die kassenindividuelle fallbezogene Fehlerquote  $\hat{p}_F$  bezogen auf die Stufe-1-Stichprobe, die von der Herangehensweise der für die Stichprobenziehung in Stufe 1 verwendeten Fehlerquote entspricht.
- 2) Die kassenindividuelle monetäre Fehlerquote  $\hat{p}_M$  bezogen auf die Stufe-1-Stichprobe, die dem Anteil des monetären Korrekturvolumens an der Summe der prüfrelevanten Zuweisungen auf Versichertenebene entspricht.

#### <span id="page-8-2"></span><span id="page-8-1"></span>**3.1 Ermittlung der Schwellenwert-Parameter**

#### 3.1.1 Ermittlung der kassenindividuellen fallbezogenen Fehlerquote  $\hat{p}_F$

Das BAS ermittelt die kassenindividuelle fallbezogene Fehlerquote  $\hat{p}_F$  aus der Stufe-1-Stichprobe als Quotient aus den als fehlerhaft identifizierten Fällen in der Stufe-1-Stichprobe  $n(VG_F)$  und dem Stichprobenumfang  $n(S_1)$  (Formel 4):

$$
\hat{p}_F = \frac{n(VG_F)}{n(s_1)}\tag{4}
$$

Die Anwendung von Formel (4) setzt die Identifizierung der Versicherten mit fehlerhaften Daten  $VG_F$  voraus. Als fehlerhafte Fälle gelten solche, für die die Prüfdienste bei mindestens einem der in den Satzarten 110SM, 400S, 500S oder 600S enthaltenen, prüfrelevanten Merkmalen eine Abweichung gegenüber den von den Krankenkassen vorgelegten Originalangaben festgestellt haben. Hierbei haben sie die Vorgaben der Anlage 3 "Dokumentation von Abweichungen in den §20-Rückmeldesatzarten 110RM, 400R, 500R und 600R" zu beachten. Grundsätzlich gilt, dass sog. "unerhebliche Abweichungen" (Punkt 2.B der Anlage 3) nicht als Fehler gewertet werden. Das Gleiche gilt für sog. "positive Abweichungen" (s. Punkt 2.A der Anlage  $3$ ).<sup>5</sup>

In der SA110SM sind die prüfrelevanten Merkmale in den Feldern 9 bis 14 bzw. in der Satzart 110RM in den Feldern 11 bis 26 benannt. Hierunter fallen Versichertentage, Erwerbsminderungstage, Extrakorporale Blutreinigung, Versichertentage Ausland, Versichertentage mit Kostenerstattung nach § 13 Abs. 2 SGB V sowie Versichertentage mit Kostenerstattung nach § 53 Abs. 4 SGB V. In der Satzart 400S sind die prüfrelevanten Merkmale in den Feldern 6 bis 8 bzw. in der Satzart 400R in den Feldern 7 bis 15 benannt. Hierunter fallen Verordnungsdatum, Pharmazentralnummer sowie Anzahl der Einheiten/Faktor. In der Satzart 500S sind die prüfrelevanten Merkmale in den Feldern 6 bis 10 bzw. in der Satzart 500R in den Feldern 7 bis 21 enthalten. Hierunter fallen Entlassungsmonat, Fallzähler, Diagnose, Art der Diagnose sowie Art der Behandlung. In der Satzart 600S sind die prüfrelevanten Merkmale in den Feldern 6 bis 8 bzw. in der Satzart 600R in den Feldern 7 bis 15 benannt. Hierzu zählen Leistungsquartal, Diagnose und Qualifizierung.

#### <span id="page-9-0"></span>3.1.2 Ermittlung der kassenindividuellen monetären Fehlerquote  $\hat{p}_M$

Das BAS ermittelt die kassenindividuelle monetäre Fehlerquote  $\hat{p}_M$  gemäß Formel (7) im Unterabschnitt [3.1.2.5](#page-13-1) als Quotient aus der Summe der individuellen Korrekturbeträge für die Versicherten der Stufe-1-Stichprobe  $KB_i$  ( $s_1$ ) und der Summe der für diese Versicherten ermittelten sog. prüfrelevanten Zuweisungen  $pZW_i(s_1)$  vor Prüfung. Hierdurch wird die maximal mögliche Fehlerquote auf 100% normiert. Dies setzt die Ermittlung der individuellen Korrekturbeträge der Versicherten der Stufe-1-Stichprobe  $KB_i(s_1)$ und die Berechnung der prüfrelevanten Zuweisungen  $pZW_i(s_1)$  "vor Prüfung" und "nach Prüfung" für diese Versicherten voraus. Dafür sind mehrere Berechnungsschritte notwendig:

### <span id="page-9-1"></span>*3.1.2.1 Gruppierung der Stichprobenversicherten anhand der Morbiditätsdaten "vor Prüfung" und "nach Prüfung" (Differenzgruppierung)*

Für die Differenzgruppierung werden die Versicherten mit fehlerhaften Daten in der Stichprobe  $VG_F$  je nach vorhandenen Risikomerkmalen den in der nachfolgenden Abbildung 1 dargestellten Risikogruppen entsprechend dem für das jeweilige Ausgleichsjahr festgelegten Algorithmus zugeordnet (siehe Festlegung nach § 31 Abs. 4 RSAV a. F.). Dabei werden stets die GKV-weit vorliegenden und im Rahmen des Risikostrukturausgleichs verwendeten Morbiditätsinformationen für die Stichproben-Versicherten berücksichtigt. Dies bedeutet, dass im Fall eines Kassenwechsels im Berichtsjahr – also dem Jahr, aus dem die Morbiditätsdaten

<sup>1</sup> <sup>5</sup> Entsprechend der Regelung in Anlage 3 sind "positive Abweichungen" von den Prüfdiensten grund sätzlich nicht zu dokumentieren. Stellt das BAS in den Rückmeldesatzarten dennoch positive Abwei chungen fest, werden diese ignoriert, d.h. sie werden weder als Fallfehler gewertet, noch bei der Be rechnung der monetären Fehlerquote berücksichtigt.

stammen – stets die zusammengeführten, gültigen und ggf. korrigierten Informationen für diese Versicherten vollständig in die Gruppierung einfließen.

Beim Gruppierungsergebnis auf Grundlage der vorliegenden Informationen "nach Prüfung" kann es – je nach Art des Fehlers – zum Wegfall oder zu einer Änderung der Zuordnung zu den Risikogruppen entsprechend des genannten Algorithmus kommen. Folgende Risikogruppen können hiervon betroffen sein:

- o Auslandsversichertengruppe (AusAGG)
- o Alters-Geschlechts-Gruppe (AGG)
- o Erwerbsminderungsgruppe (EMG)
- o Kostenerstattergruppe (KEG)
- o hierarchisierte Morbiditätsgruppe (HMG)

Eine Änderung der Risikogruppen-Zuordnung kann aufgrund der Hierarchisierung der HMGs untereinander (Fall 1) sowie beim Wegfall einer AusAGG-Zuordnung (Fall 2) zustande kommen. Fall 1 tritt dann ein, wenn der Wegfall einer übergeordneten HMG dazu führt, dass der Versicherte nun stattdessen einer untergeordneten HMG zugeordnet wird, die vorher nicht zuschlagsfähig war. Der Verlust einer HMG-Zuordnung kann also zumindest teilweise durch das "Freischalten" einer untergeordneten HMG kompensiert werden. Im Fall 2 führt der Wegfall einer AusAGG-Zuordnung automatisch dazu, dass eine AGG-Zuordnung freigeschaltet wird. Die übrigen Hierarchisierungseffekte der Risikogruppen untereinander – sämtlich dargestellt in der Abbildung 1 – werden bei der Differenzgruppierung ohne Berücksichtigung nachrangig zugeordneter Risikogruppen vorgenommen (s. zur Verdeutlichung Anlage 4).

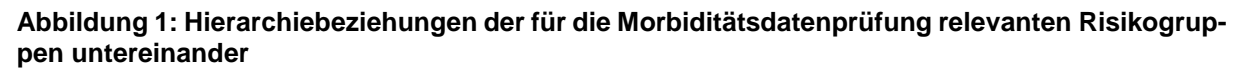

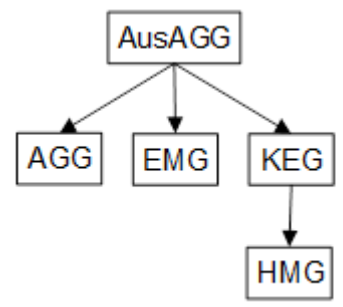

#### <span id="page-10-0"></span>*3.1.2.2 Berechnung der prüfrelevanten Zuweisungskomponenten "vor Prüfung" und "nach Prüfung"*

Für jede der o.g. fünf Risikogruppen gibt es einen korrespondierenden Risikozuschlag bzw. -abschlag. Sobald ein Versicherter einer Risikogruppe zugeordnet wird, ergibt sich die sog. Zuweisungskomponente (ZwK) für diese Risikogruppe durch Multiplikation des korrespondierenden Risikozuschlags bzw. -abschlags mit den für den jeweiligen Versicherten im Ausgleichsjahr gemeldeten Versichertentagen, also:

Zuweisungskomponente AusAGG (i) =  $VT(i)$  \*Aus-AGG-Zuschlag, wobei der AusAGG-Zuschlag der Grundpauschale zuzüglich des entsprechenden Auf- bzw. Abschlags entspricht.

Zuweisungskomponente AGG (i) =  $VT(i) * AGG-Zuschlag$ , wobei der AGG-Zuschlag der Grundpauschale zuzüglich des entsprechenden Auf- bzw. Abschlags entspricht.

Zuweisungskompontente EMG  $(i) = VT(i) * EMG-Zuschlag$ 

Zuweisungen KEG (i) =  $VT(i)$  \* KEG-Zuschlag

Zuweisungen HMG(i) =  $\sum_{x=1}^{n} VT_i * Zuschlag$  für HMG $x(i)$ , wobei nder Anzahl der im jew. Klassifikationsmodell berücksichtigten HMGs entspricht.

Auf Grundlage der Differenzgruppierung können folglich für alle Versicherten mit fehlerhaften Daten in der Stichprobe ( $VG_F$ ) die Zuweisungskomponenten für die Risikogruppen AusAGG, AGG, EMG, KEG und HMG "vor Prüfung" und "nach Prüfung" (ZwK<sub>vP</sub>, ZwK<sub>nP</sub>) getrennt ermittelt werden. Dabei gilt, dass sich die Zuweisungskomponenten "vor Prüfung" und "nach Prüfung" unterscheiden können, sofern die durch die Prüfung ggf. korrigierten Informationen in der Differenzgruppierung zu einer unterschiedlichen Belegung an Risikogruppen geführt haben. Für Versicherte ohne fehlerhafte Daten in der Stichprobe hingegen tritt keine Änderung in der Zuordnung zu den Risikogruppen ein, weswegen sämtliche Zuweisungskomponenten "vor Prüfung" und "nach Prüfung" für diese Versicherten identisch sind.

#### <span id="page-11-0"></span>*3.1.2.3 Berechnung der prüfrelevanten Zuweisungen pZW<sup>i</sup> (s1) "vor Prüfung" und "nach Prüfung"*

Zur Berechnung der prüfrelevanten Zuweisungen "vor Prüfung" (vP) und "nach Prüfung" (nP) für die Versicherten mit fehlerhaften Daten in der Stichprobe (VG<sub>F</sub>) werden im nächsten Schritt die verschiedenen Zuweisungskomponenten (ZwK<sub>vP</sub> bzw. ZwK<sub>nP</sub>) für die o.g. Risikogruppen additiv zusammengesetzt.

Dabei werden nicht immer alle Zuweisungskomponenten mit einbezogen. Es gilt der Grundsatz, dass die Zuweisungskomponenten (ZwK) nur dann in die Berechnung der prüfrelevanten Zuweisungen mit einfließen, wenn die korrespondierenden Risikogruppen direkt infolge der Differenzgruppierung einer Änderung unterliegen können. Folglich gilt:

$$
pZw_i \text{ (vP)} = ZwK_{\nu P1} + ZwK_{\nu P2} + \dots + ZwK_{\nu Px} \tag{5a}
$$

bzw.

$$
pZw_i \text{ (nP)} = ZwK_{nP1} + ZwK_{nP2} + \dots + ZwK_{nPx} \tag{5b}
$$

wobei ZwK<sub>vP1</sub> der ersten berücksichtigungsfähigen Zuweisungskompontente (bspw. den HMG-Zuweisungen) und ZwK<sub>vPx</sub> der letzten berücksichtigungsfähigen Zuweisungskomponente entspricht.

Die Anzahl bzw. Zusammensetzung der berücksichtigungsfähigen Zuweisungskomponenten hängt zum einen von den als fehlerhaft festgestellten Risikogruppen und zum anderen von den Hierarchisierungsbeziehungen dieser Risikogruppen untereinander ab. Insgesamt können sich die prüfrelevanten Zuweisungen für Versicherte mit fehlerhaften Daten in 3 verschiedenen Grund-Varianten zusammensetzen (Varianten A-C, siehe Anlage 4). Bei einem Versicherten der Variante A) bspw., der einen Fehler bei der HMG- und/oder EMG-Zuordnung aufweist, werden (nur) diese beiden Zuweisungskomponenten für die Berechnung der prüfrelevanten Zuweisungen herangezogen, nicht jedoch die für diesen Versicherten ausgeschüttete AGG-Zuweisung. Denn diese war durch die im Rahmen der Prüfung festgestellten und in der Differenzgruppierung umgesetzten Abweichungen grundsätzlich nicht veränderbar. Ähnliches gilt auch für die Zuordnung zu einer KEG (Variante B): Auch hier werden maximal die Zuweisungen für KEG und EMG in die Berechnung der prüfrelevanten Zuweisungen mit einbezogen. Ein (möglicher) EMG-Zuschlag ist (wie in Variante A2/B1) komplementär zu den anderen Risikozuschlägen und wird daher ebenfalls in die Berechnung der prüfrelevanten Zuweisungen mit einbezogen.

#### Sonderfall Zuweisungskompontente AusAGG (Variante C):

Für die AusAGG-Zuordnung gilt die Besonderheit, dass der Wegfall eines AusAGG-Zuschlags *stets* durch Freischaltung eines AGG-Zuschlags partiell kompensiert wird (s.o.). Der maximale "Fehlbetrag" bei Verlust einer AusAGG-Zuordnung entspricht damit nicht der Höhe der Aus-AGG-Zuweisung, sondern lediglich der Differenz aus AusAGG- und AGG-Zuweisung. Um dies zu berücksichtigen, gehen im Fall eines AusAGG-Fehlers für die Zuweisungskompontente AusAGG daher stets nur die Differenz aus AusAGG- und AGG-Zuweisung in die prüfrelevanten Zuweisungen "vor Prüfung" mit ein. Aufseiten der prüfrelevanten Zuweisungen "nach Prüfung" steht diesem Zuweisungsdelta eine auf null gefallene AusAGG-Zuweisung gegenüber. Folglich wird die monetäre Differenz (das Zuweisungsdelta) zwischen diesen beiden Risikogruppen als Korrekturbetrag für die Zuweisungskomponente AusAGG ermittelt.

Alle existierenden Varianten für die unterschiedliche Zusammensetzung der prüfrelevanten Zuweisungen "vor Prüfung" und "nach Prüfung" sind in Anlage 4 anhand von Beispielen dargestellt. Die Varianten A-C beziehen sich auf die Versicherten mit fehlerhaften Daten in der Stichprobe, die Varianten D-F beziehen sich auf die Versicherten ohne Fehler in der Stichprobe. Auch bei diesen werden stets nur die "dominierenden" Risikogruppen in die Berechnung der prüfrelevanten Zuweisungen mit einbezogen. Im Fall einer vorliegenden AusAGG geht weiterhin die Differenz aus AusAGG- und AGG-Zuweisung in die prüfrelevanten Zuweisungen mit ein.

Anhand dieser Berechnungsweise der prüfrelevanten Zuweisungen "vor Prüfung" und "nach Prüfung" ist sichergestellt, dass der individuelle Korrekturbetrag (KBi), der sich als Differenz aus den prüfrelevanten Zuweisungen "vor Prüfung" und "nach Prüfung" (s. Punkt [3.1.2.4\)](#page-13-0) ergibt, im Maximum den prüfrelevanten Zuweisungen "vor Prüfung" entsprechen kann, was einer individuellen Fehlerquote von 100% gleichkommt (vgl. [3.1.2.5\)](#page-13-1). Negative Korrekturbeträge können auf diese Weise grundsätzlich nicht auftreten, da eine "Überkompensation" von Zuweisungen durch das potentielle "Freischalten" einer untergeordneten, aber ggf. zuschlagshöheren Risikogruppe "nach Prüfung" (vgl. die Varianten B2 und C2 in Anlage 4) von vornherein ausgeschlossen ist.

#### <span id="page-13-0"></span>*3.1.2.4 Berechnung der individuellen Korrekturbeträge*

Die individuellen Korrekturbeträge für die Versicherten der Stichprobe entsprechen der Differenz aus den prüfrelevanten Zuweisungen vor und nach Prüfung, werden also wie folgt ermittelt:

$$
KB_i = pZw_i (vP) - pZw_i (nP)
$$
 (6)

Bei den Versicherten ohne fehlerhafte Daten in der Stichprobe wird keine Differenzgruppierung durchgeführt, d.h. die prüfrelevanten Zuweisungen vor und nach Prüfung sind für alle Zuweisungskomponenten identisch. Folglich entspricht der individuelle Korrekturbetrag für die Versicherten ohne Fehler in der Stichprobe jeweils null Euro. Für die Versicherten mit fehlerhaften Daten in der Stichprobe ( $VG_F$ ) hängt der Korrekturbetrag von der Anzahl und Schwere der festgestellten Fehler in den unterschiedlichen Risikogruppen ab. Bei einem Versicherten nach Variante A) bspw. entspricht der Korrekturbetrag den "Fehlzuweisungen" aufgrund der fehlerhaft belegte(n) HMG(s) bzw. einer fehlerhaft belegten EMG.

In Anlage 4 ist auch beispielhaft die Berechnung der korrespondierenden Korrekturbeträge für alle Varianten A-F angeführt.

#### <span id="page-13-1"></span>*3.1.2.5 Berechnung der kassenindividuellen monetären Fehlerquoten gemäß Formel (7)*

Für die Ermittlung der kassenindividuellen monetären Fehlerquote  $\hat{p}_M$  wird die Summe der individuellen Korrekturbeträge für die Stichprobenversicherten im Zähler durch die Summe der für diese Versicherten im jeweiligen (korrigierten) Jahresausgleich ermittelten prüfrelevanten Zuweisungen (vor Prüfung) geteilt.

$$
\hat{p}_M = \frac{\sum_{i=1}^n KB_i(s_1)}{\sum_{i=1}^n pZW_{i(v,p_i)}(s_1)}\tag{7}
$$

#### <span id="page-14-0"></span>**3.2 Berechnung der Konfidenzintervalle für**  $p<sub>F</sub>$  **und**  $p<sub>M</sub>$

Das BAS berechnet mittels der Formeln (8a) und (8b) jeweils ein Konfidenzintervall zur Berücksichtigung des möglichen Fehlers bei der Schätzung der kassenindividuellen Fehlerquoten  $p_F$  und  $p_M: ^6$ 

$$
KI_{95\%}(p_F) = \left[\hat{p}_F - u \sqrt{\frac{N - n(s_1)}{N - 1} \frac{p_F q_F}{n(s_1)}}; \ \hat{p}_F + u \sqrt{\frac{N - n(s_1)}{N - 1} \frac{p_F q_F}{n(s_1)}}\right]
$$
(8a)

mit  $u = 1,96$  und  $q_F = 1 - p_F$ 

$$
KI_{95\%}(p_M) = \left[\hat{p}_M - u \sqrt{\frac{N - n(s_1)}{N - 1} \frac{p_M q_M}{n(s_1)}}; \ \hat{p}_M + u \sqrt{\frac{N - n(s_1)}{N - 1} \frac{p_M q_M}{n(s_1)}}\right]
$$
(8b)

mit  $u = 1.96$  und  $q_M = 1 - p_M$ 

Wie in Abschnitt [1](#page-6-1) erläutert, wird hinsichtlich Formel (8a) für den ersten Prüfzyklus auf Basis der Pilotprüfung von einer geschätzten fallbezogenen Fehlerquote  $p_F$  von 0,0227 ausgegangen und für alle weiteren Prüfungen die GKV-durchschnittlich in der Stufe-1-Stichprobe ermittelte Fehlerquote  $p_F$  aus dem vorangegangenen Prüfzyklus zugrunde gelegt.

Hinsichtlich Formel (8b) wird für den ersten Prüfzyklus von einer geschätzten monetären Fehlerquote  $p_M$  von 0,0082 ausgegangen. Dies entspricht der in der Pilotprüfung durchschnittlich über alle Pilotkassen festgestellten monetären Fehlerquote. Für alle weiteren Prüfungen wird die GKV-durchschnittlich in der Stufe-1-Stichprobe ermittelte Fehlerquote  $p_M$  aus dem vorangegangenen Prüfzyklus zugrunde gelegt.

Dem Gutachten zufolge liegen die Grenzen des Konfidenzintervalls per Definition mit dem Abstand  $\varepsilon \cdot p_F$  um  $\hat{p}_F$  bzw. mit  $\varepsilon \cdot p_M$  um  $\hat{p}_M$ . Dies bedeutet, dass hinsichtlich Formel (8a) die untere Grenze des Konfidenzintervalls für alle Krankenkassen im ersten Prüfzyklus um 0,4·0,0227 = 0,908%-Punkte unterhalb des in der Stichprobe beobachteten kassenindividuellen Fehleranteils  $\hat{p}_F$  liegt und die obere Grenze 0,9%-Punkte darüber. Hinsichtlich Formel (8b) liegen die Konfidenzintervall-Grenzen entsprechend für alle Krankenkassen im ersten Prüfzyklus um 0,4·0,0082 = 0,328%-Punkte unterhalb bzw. oberhalb des in der Stichprobe beobachteten kassenindividuellen Fehleranteils  $\hat{p}_M$ . In den weiteren Prüfzyklen verändern sich diese Grenzen entsprechend mit den GKV-durchschnittlich geschätzten Fehlerquoten  $p_F / p_M$ .

1

<sup>&</sup>lt;sup>6</sup> Die Operationalisierung der Schwellenwert-Prüfung mithilfe von Konfidenzintervallen geht auf einen Vorschlag zurück, den der Gutachter nach Abgabe des Gutachtens im Mai 2013 ans BAS herangetragen hat. Der Gutachter hat diesen Ansatz ebenfalls in seinem Vortrag beim GKV- Spitzenverband am 29.05.2013 vorgestellt.

### <span id="page-15-0"></span>**3.3 Anwendung der Schwellenwerte**

Für die Schwellenwert-Parameter  $p_F$  und  $p_M$  und die für diese in Abschnitt [3.2](#page-14-0) definierten Konfidenzintervalle legt das BAS jeweils einen unteren Schwellenwert fest. Die Entscheidung über den Eintritt einer Kasse in die Stufe 2 (ja/nein) hängt somit jeweils davon ab, ob die untere Grenze des Konfidenzintervalls oberhalb (ja) oder unterhalb (nein) des jeweiligen Schwellenwertes liegt.

Ob eine Krankenkasse in der Stufe 2 geprüft wird, hängt von diesen zwei Kriterien gemeinsam ab. Jene Krankenkassen kommen in die Stufe-2-Prüfung,

- 1) deren untere Grenze des Konfidenzintervalls von (8a) oberhalb eines festgelegten (unteren) Schwellenwerts liegt und
- 2) deren untere Grenze des Konfidenzintervalls von (8b) oberhalb eines festgelegten (unteren) Schwellenwerts liegt.

Für die restlichen Kassen wird das Prüfverfahren beendet, es wird kein Korrekturbetrag ermittelt.

Das BAS betrachtet eine tatsächliche Fehlerquote von *unter* 0,8% generell als geringfügig und legt daher sowohl für die Prüfung gemäß 1) als auch für die Prüfung gemäß 2) 0,8% als (unteren) Schwellenwert fest.

Die kassenindividuellen Parameter  $\hat{p}_F$  und  $\hat{p}_M$  aus Stufe 1 und das Ergebnis der Schwellenwert-Prüfung I gibt das BAS vor Beginn der Stufe-2-Prüfung allen Krankenkassen individuell bekannt. Eine exemplarische Darstellung dieser Ergebnisdokumentation findet sich in Anlage 5.

# <span id="page-16-0"></span>**III. Stichprobe nach Stufe 2**

## <span id="page-16-1"></span>**1 Schichtung nach Zuweisungssumme**

Vor Ziehung der Stufe-2-Stichprobe werden die Grundgesamtheiten der Kassen nach Zuweisungssumme geschichtet, so dass in der Folge auch alle Stichprobenversicherten der Stufe 1 eindeutig einer Schicht zugeordnet werden können. Für die Schichtung werden die versichertenbezogenen Zuweisungen für standardisierte Leistungsausgaben exkl. Krankengeld (Zuw. sLA oKG) herangezogen und die Versicherten der Grundgesamtheit in Abhängigkeit ihrer individuellen Zuweisungssumme aufsteigend sortiert. Bei Versicherten mit identischen Zuweisungen wird die Reihenfolge zufällig vergeben.

Die Aufteilung auf die Schichten erfolgt je Kasse zunächst auf 20 Grundschichten. Die Schichtgrenzen werden kassenindividuell so gewählt, dass die Summe der Zuw. sLA oKG je Schicht möglichst konstant ist. Danach erfolgt die Zusammenlegung der Grundschichten auf fünf endgültige Schichten nach folgendem vom Gutachter vorgeschlagenen Schema:

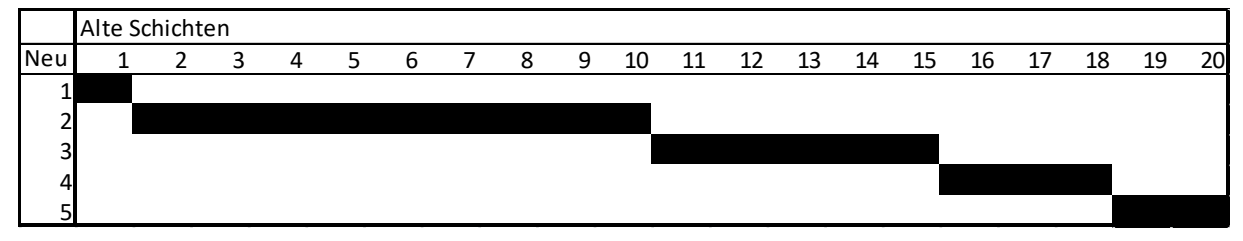

Für den Fall, dass der Schichtumfang in der h-ten Schicht  $N_h$  die Anzahl 10 unterschreitet, wird eine Zusammenlegung der Schichten notwendig, um die erforderliche Schicht-Mindestgröße von  $N_h$  = 10 sicherzustellen. Andernfalls könnten die im Weiteren für die Formel (10) aufgestellten Nebenbedingungen für  $N_h$  bzw.  $n_h$  ( $n_h$  bezeichnet den Stichprobenumfang in der hten Schicht in der Stichprobe) ggf. nicht eingehalten werden (s. Abschnitt III. [3\)](#page-18-0).

Die Zusammenlegung der Schichten in der Grundgesamtheit erfolgt nach dem folgenden Schema: Wird in der obersten Schicht 1  $(N_{h1})$  die Schicht-Mindestgröße verletzt, erfolgt eine Zusammenlegung mit der zweiten Schicht  $(N_{h2})$ . Bei einer Verletzung der Schicht-Mindestgröße in den Schichten 3, 4 oder 5  $(N_{h3}, N_{h4}, N_{h5})$  erfolgt die Zusammenlegung stets mit der angrenzenden, nächst größeren Schicht. Liegen mehrere Schichtverletzungen gleichzeitig vor, beginnt die Zusammenlegung in der Schicht mit dem geringsten Umfang und wird dann ggf. für weitere Schichten, die eine Verletzung der Schicht-Mindestgröße aufweisen, fortgesetzt. Die folgenden fiktiven und realen Beispiele illustrieren das Vorgehen bei der Zusammenlegung von Schichten.

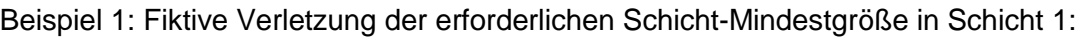

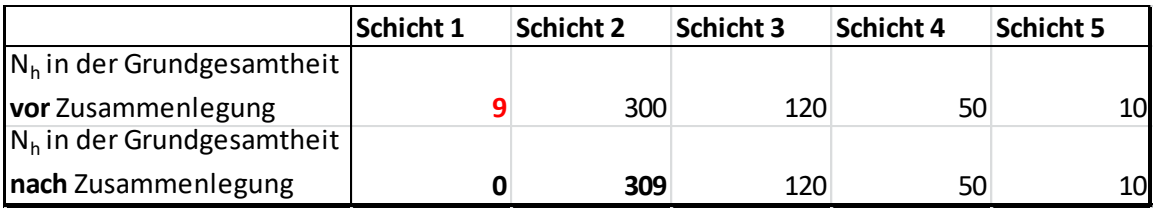

Beispiel 2: Reale Verletzung der erforderlichen Schicht-Mindestgröße in Schicht 5:

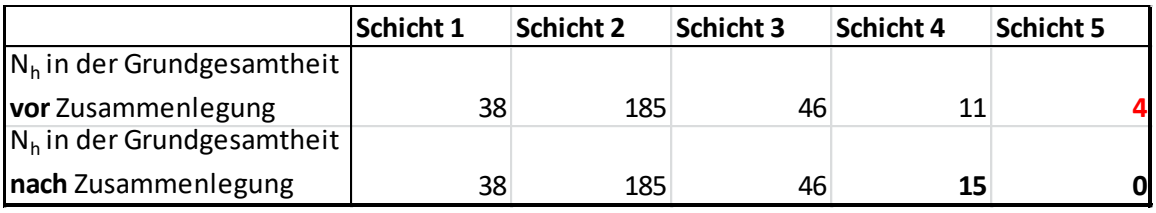

Beispiel 3: Fiktive Verletzung der erforderlichen Schicht-Mindestgröße in den Schichten 3 und 5:

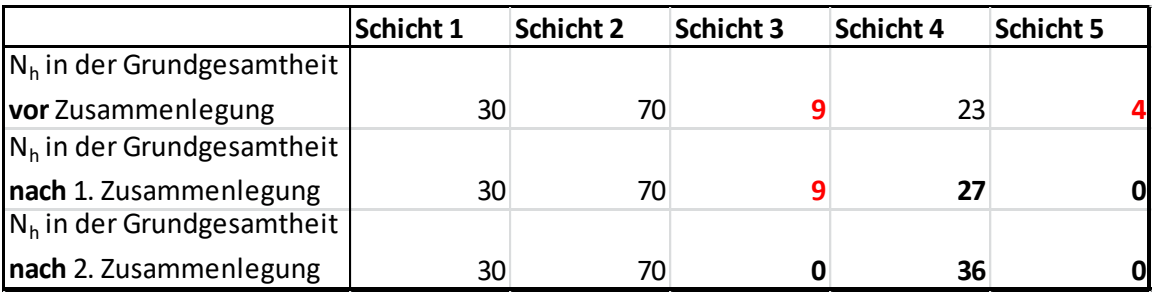

## <span id="page-17-0"></span>**2 Stichprobenformel**

Die Ziehung der Stufe-2-Stichprobe erfolgt als geschichtete Zufallsstichprobe gemäß Formel (9), deren Herleitung sich aus dem Nachtrag zum Gutachten vom 13. November 2014 ergibt. Der (vorläufige) Stichprobenumfang  $n(s<sub>2</sub>)$  für die Stufe-2-Stichprobe berechnet sich demnach wie folgt:

$$
n(s_2) = \frac{(\sum N_h S_h)^2}{N^2 \left(\sum \frac{1}{N_h} W_h^2 S_h^2 + \left(\frac{\varepsilon \overline{Y}}{u}\right)^2\right)}
$$
(9)

mit  $u = 1,96$  und  $\varepsilon = 0,2$ .

Dabei bezeichnet  $N_h$  die Zahl der Versicherten in der h-ten Schicht in der Grundgesamtheit (vgl. Abschnitt [III.1\)](#page-16-1) und  $S_h$  die Standardabweichung des Korrekturbetrags in der h-ten Schicht. Da die Korrekturbeträge der Grundgesamtheit nicht bekannt sind, werden zur Schätzung der Standardabweichung die Korrekturbeträge der Stichprobenversicherten aus der Stufe-1-Prüfung herangezogen.  $W_h$  bezeichnet das Schichtgewicht in der Grundgesamtheit, also das Verhältnis aus Versicherten  $N_h$  in der h-ten Schicht und allen Versicherten in der Grundge-N<sub>1</sub> in der Grundgesamtheit<br>
W<sub>1</sub> in der Grundgesamtheit<br>
N<sub>2</sub> in der Grundgesamtheit<br>
Name dizusammenlegung<br>
Mark Zusammenlegung<br>
Selaspiel 2: Reale Verletzung der erforderfinithen Schicht 3<br>
Schicht 5<br>
Name dizusammenle mangelnder Kenntnis über die Grundgesamtheit auf Basis der Stichprobe, also anhand der individuellen Korrekturbeträge für die Versicherten der Stufe-1-Stichprobe  $KB_i$  ( $s_1$ ) geschätzt.

Die Stichprobe wird entsprechend der gutachterlichen Empfehlung mit einem relativen Fehler  $\epsilon$  = 20% geplant.

### <span id="page-18-0"></span>**3 Aufteilung des Gesamtstichprobenumfangs auf die Schichten**

Die Aufteilung des Stichprobenumfangs  $n(s<sub>2</sub>)$  auf die Schichten erfolgt gemäß Neymann-Allokation anhand Formel (10):

$$
n_h = n(s_2) \frac{N_h S_h}{\sum_{h=1}^{5} N_h S_h}
$$
 (10)

unter der Bedingung, dass  $n_h \leq N_h$ und  $n_h \geq 10$ .

Dabei bezeichnet  $n_h$  die Anzahl der n Versicherten, die auf die h-te Schicht verteilt wird.  $N_h$  entspricht der Zahl der Versicherten in der h-ten Schicht gemäß der Verteilung der Grund-gesamtheit auf die fünf Schichten nach Abschnitt III[.1.](#page-16-1) S<sub>h</sub> bezeichnet die Standardabweichung des Korrekturbetrags in der h-ten Schicht. Da die Korrekturbeträge der Grundgesamtheit nicht bekannt sind, werden zur Schätzung der Standardabweichung die Korrekturbeträge der Stichprobenversicherten aus der Stufe-1-Prüfung herangezogen. Diese Versicherten lassen sich anhand der für die Grundgesamtheit gemäß Abschnitt III[.1](#page-16-1) durchgeführten Schichtung jeweils eindeutig einer der fünf Schichten zuordnen.

Übersteigt die ermittelte Anzahl der Stichprobenversicherten einer Schicht  $n_h$  die Anzahl der Versicherten der Schicht in der Grundgesamtheit  $N_h$ , so werden die überzähligen Versicherten auf die anderen Schichten verteilt. Hierfür wird zunächst die Grundgesamtheit um diese Schichten reduziert und gemäß der Formeln (9) und (10) Stichprobenumfang und -verteilung für die reduzierte Grundgesamtheit neu berechnet. Dieses Ergebnis wird anschließend zu den Besetzungszahlen der ausgelassenen Schichten hinzuaddiert. Das Vorgehen wird gegebenenfalls mehrfach wiederholt, bis die Bedingung  $n_h \leq N_h$  für jede Schicht erfüllt ist.

Beträgt die abschließend ermittelte Anzahl  $n_h$  der Versicherten einer Schicht weniger als 10, wird der Umfang in dieser Schicht auf 10 erhöht. Diese Regel wird für Schichten ausgesetzt, bei der in der Stufe-1-Stichprobe kein Versicherter einen Korrekturbetrag aufweist, da in diesen Fällen die Standardabweichung des Korrekturbetrags  $S_h$  nicht berechnet werden kann und sich anhand Formel (10) für die Schicht  $n_h = 0$  ergibt.

### <span id="page-19-0"></span>**4 Ergänzungsstichprobe und endgültiger Gesamtstichprobenumfang**

Die Stichprobe wird als sog. Ergänzungsstichprobe gezogen, d.h. die bereits aus der Stufe 1 vorhandenen Stichprobenumfänge je Schicht werden auf die Gesamtstichprobe angerechnet. Ist  $n_h(s_1)$  >  $n_h(s_2)$ , so ist der Umfang der Ergänzungsstichprobe in der entsprechenden Schicht  $n_h(e)$  gleich null. In allen anderen Fällen entspricht der Umfang der Ergänzungsstichprobe in der entsprechenden Schicht  $n_h(e)$  der Differenz  $n_h(s_2) - n_h(s_1)$ . Summiert über alle Schichten ergibt dies den Gesamtumfang der Ergänzungsstichprobe  $n(e)$ . Die Stichprobenziehung in der Stufe 2, die schichtbezogen erfolgt, beschränkt sich auf diese Fälle.

Der endgültige Gesamtstichprobenumfang in der Stufe 2 entspricht dem Stichprobenumfang aus der Stufe-1-Stichprobe  $n(s_1)$  zuzüglich dem Stichprobenumfang der Ergänzungsstichprobe  $n(e)$ . Die Ermittlung des Gesamtstichprobenumfangs wird einschließlich sämtlicher Berechnungsschritte vom BAS dokumentiert und die Ergebnisse jenen Krankenkassen, die in der Stufe 2 geprüft werden, individuell zur Verfügung gestellt. Eine beispielhafte Darstellung befindet sich in Anlage 6. Sie ersetzt in den Fällen, in denen eine Stufe-2-Prüfung stattfindet, die Ergebnisdokumentation der Schwellenwert-Prüfung gemäß Anlage 5.

### <span id="page-19-1"></span>**5 Qualitätsüberprüfung II**

Für die Qualitätsüberprüfung II zur Validierung der Gesamt-Stichproben werden erneut die unter [II.2](#page-6-2) aufgeführten Kennzahlen herangezogen.

Ebenfalls unter Zuhilfenahme der in Formel (2') und (3') abgebildeten Konfidenzintervalle ermittelt das BAS kassenindividuelle Toleranzbereiche für die Mittelwerte der jeweiligen Kennzahlen, die sich aus der für die Kasse gezogenen Gesamt-Stichprobe ergeben:

$$
KI_{95\%}(x) = \left[\hat{x} - u \sqrt{\frac{N - n(s_2)}{N - 1} \frac{x q_x}{n(s_2)}}; \ \hat{x} + u \sqrt{\frac{N - n(s_2)}{N - 1} \frac{x q_x}{n(s_2)}}\right]
$$
(2')  
mit  $u = 2.81$  und  $q_x = 1 - x$ 

$$
KI_{95\%}(x) = \left[\hat{x} - u \sqrt{\frac{N - n(s_2)}{N n(s_2)}} \sigma; \ \hat{x} + u \sqrt{\frac{N - n(s_2)}{N n(s_2)}} \sigma\right]
$$
(3')

Dabei bezeichnet  $x$  den Mittelwert der jeweiligen Kennzahl in der Grundgesamtheit der einzelnen Krankenkassen und  $\sigma$  dessen Standardabweichung,  $\hat{x}$  den Mittelwert in der Stichprobe und  $n(s<sub>2</sub>)$  den Stichproben-Umfang.

Die Stichprobenziehung (Ergänzungsstichprobe) für die einzelnen Kassen wird so lange wiederholt, bis die für die Grundgesamtheit errechneten Mittelwerte (Erwartungswerte) für sämtliche Kennzahlen innerhalb der kassenindividuellen Toleranzbereiche liegen (qualitätsgesicherte Gesamt-Stichprobe).

Der hierfür erforderliche Ziehungsprozess wird einschließlich sämtlicher Berechnungswerte vom BAS dokumentiert und die Ergebnisse den einzelnen Krankenkassen individuell zur Verfügung gestellt. Die Ergebnisdokumentation erfolgt analog zur Darstellung in Anlage 2.

Die kassenbezogenen, qualitätsgesicherten Gesamt-Stichproben werden – beschränkt auf die Fälle der Ergänzungsstichproben – Grundlage und Gegenstand der Vor-Ort-Prüfung durch die Prüfdienste in Stufe 2.

### <span id="page-20-0"></span>**6 Schwellenwert-Prüfung II**

Die Schwellenwert-Prüfung II erfolgt im Anschluss an die Vor-Ort-Prüfungen der Prüfdienste in Stufe 2 und nach Übermittlung der Prüfergebnisse für die in Stufe 2 geprüften Kassen in Form der Satzarten 110RM sowie 400R, 500R und 600R (2. Lieferung) ans BAS.

Die Schwellenwert-Prüfung II entspricht grundsätzlich der Schwellenwert-Prüfung I, d.h. sie erfolgt unter Zuhilfenahme der in den Formeln (8a') und (8b') abgebildeten Konfidenzintervalle bezogen auf die beiden Schwellenwertparameter  $\hat{p}_F$  und  $\hat{p}_M$  (vgl. Abschnitt [II.3.1\)](#page-8-1). Abweichend zur Schwellenwert-Prüfung I bezieht sich jedoch diesmal die Prüfung auf den Gesamt-Stichprobenumfang  $(s_2)$  aus Stufe 2:

$$
KI_{95\%}(p_F) = \left[\hat{p}_F - u \sqrt{\frac{N - n(s_2)}{N - 1} \frac{p_F q_F}{n(s_2)}}; \ \hat{p}_F + u \sqrt{\frac{N - n(s_2)}{N - 1} \frac{p_F q_F}{n(s_2)}}\right]
$$
(8a')

$$
KI_{95\%}(p_M) = \left[\hat{p}_M - u \sqrt{\frac{N - n(s_2)}{N - 1} \frac{p_M q_M}{n(s_2)}}; \ \hat{p}_M + u \sqrt{\frac{N - n(s_2)}{N - 1} \frac{p_M q_M}{n(s_2)}}\right]
$$
(8b')

*mit* 
$$
u = 1,96
$$
 *und*  $q_M = 1 - p_M$ 

Die Annahmen über  $p_F$  und  $p_M$  bleiben konstant (vgl. Abschnitt [II.3\)](#page-8-0). Auch für die Schwellenwert-Prüfung II gilt ein (unterer) Schwellenwert von 0,8%.

Somit gelangen jene Krankenkassen in die Hochrechnung,

1) deren untere Grenze des Konfidenzintervalls von (8a') oberhalb dieses (unteren) Schwellenwerts liegt und

2) deren untere Grenze des Konfidenzintervalls von (8b') oberhalb dieses (unteren) Schwellenwerts liegt.

Für die übrigen Kassen der Stufe 2 wird das Prüfverfahren beendet, für sie wird daher kein Korrekturbetrag ermittelt.

Die kassenindividuellen Fehlerquoten  $\hat{p}_F$  und  $\hat{p}_M$  (aus Stufe 2) und das Ergebnis der Schwellenwert-Prüfung II gibt das BAS vor Durchführung der Hochrechnung allen Krankenkassen, die in Stufe 2 geprüft worden sind, individuell bekannt. Die Ergebnisdokumentation erfolgt analog zur Darstellung in Anlage 5.

# <span id="page-22-0"></span>**IV. Hochrechnung und Korrekturbetrag**

# <span id="page-22-1"></span>**1 Einführung**

Für die Berechnung des Korrekturbetrags sind die von den Prüfdiensten festgestellten Ergebnisse in den für die Prüfung relevanten Bereichen für die Gesamtstichprobe maßgeblich. Auf Einzel-Versichertenebene ergeben sich diese Korrekturen aus den Satzarten 110RM, SA400R, SA500R und SA600R (2. Lieferung). Sie wirken sich (mittelbar oder unmittelbar) auf die für die jeweiligen Stichproben-Versicherten im relevanten Jahresausgleich ursprünglich ermittelten Zuweisungen aus.

Das BAS schließt auf dem Wege der Hochrechnung aus den Ergebnissen aus der Stichprobe rechnerisch auf die Grundgesamtheit. Die hierfür erforderlichen Berechnungen erfolgen zum einen grundsätzlich unter Berücksichtigung der für die Gesamtstichprobe gebildeten Schichten (vgl. Abschnitt III[.1\)](#page-16-1). Zum anderen wird nicht auf die Gesamtzuweisungen, d.h. die Zuweisungen für standardisierte Leistungsausgaben (Zuw. sLA), sondern nur auf den Teilbereich der gemäß Abschnitt [II.3.1](#page-8-1) definierten prüfrelevanten Zuweisungen  $pZW_i$  auf Ebene der Grundgesamtheit hochgerechnet. Des Weiteren wird für den Bereich Verwaltungskosten, dessen Zuweisungshöhe von den Zuweisungen für standardisierte Leistungsausgaben abhängt, ein separater Teil-Korrekturbetrag berechnet und zu dem Teil-Korrekturbetrag für die prüfrelevanten Zuweisungen  $pZW_i$  hinzugerechnet.

Dabei geht der Teil-Korrekturbetrag für die prüfrelevanten Zuweisungen (Bereich A) als Berechnungsbestandteil in die Ermittlung des Teil-Korrekturbetrages für die Verwaltungskosten-Zuweisungen (Bereich B) mit ein.

Die für die Bereiche A) und B) jeweils berechneten Teil-Korrekturbeträge werden anschließend aufsummiert und dann um den nach Abschnitt [III.2](#page-17-0) festgelegten Sicherheitsabschlag sowie um einen Sockelbetrag (s. Abschnitt [IV.3\)](#page-24-1) gemindert. So ergibt sich ein Gesamt-Korrekturbetrag als finanzielle Forderung des Gesundheitsfonds gegenüber der jeweiligen Krankenkasse.

Für die Feststellung und Geltendmachung des Korrekturbetrags gegenüber der Kasse ist der aktuelle Fusionsstand (vgl. Abschnitt [I.2\)](#page-5-0) relevant.

## <span id="page-22-2"></span>**2 Berechnung der Teil-Korrekturbeträge nach Zuweisungsbereichen**

Die folgenden Berechnungen werden vom BAS je Kasse durchgeführt und beziehen sich stets auf den für die jeweilige Prüfung relevanten, abgeschlossenen und korrigierten Jahresausgleich (im Weiteren nur noch als "Jahresausgleich" bezeichnet).

Sämtliche hierbei ermittelten Werte und die jeweiligen Berechnungsschritte werden vom BAS dokumentiert und die Ergebnisse den einzelnen Krankenkassen individuell zur Verfügung gestellt. Eine exemplarische Darstellung dieser Ergebnisdokumentation findet sich in Anlage 7.

### **A) Teil-Korrekturbetrag für prüfrelevante Zuweisungen**

#### <span id="page-23-0"></span>**Mittelwert des Korrekturbetrags je Schicht:**

Der Mittelwert des Korrekturbetrags für  $pZW_i$ wird je Schicht der Stufe-2-Stichprobe berechnet. Grundlage hierfür bilden alle Stichproben-Versicherten der Stufe 2, unabhängig ob für sie ein Korrekturbetrag festgestellt wurde. Die Berechnung der individuellen Korrekturbeträge erfolgt analog wie unter Abschnitt [II.3.1](#page-8-1) beschrieben.

#### **Gewichteter Gesamtmittelwert des Korrekturbetrags:**

Die schichtbezogenen Mittelwerte des Korrekturbetrags werden für die Krankenkasse in einen Gesamtmittelwert zusammengefasst. Hierbei erfolgt eine Gewichtung der Schichtmittelwerte nach den jeweiligen Schichtgewichten  $W_h$  (siehe Abschnitt [III.2\)](#page-17-0).

#### **Hochgerechnetes Korrekturvolumen für prüfrelevanten Zuweisungen :**

Das hochgerechnete Korrekturvolumen für  $pZW_i$  ergibt sich durch die Multiplikation der Anzahl Versicherter in der Grundgesamtheit mit dem gewichteten Gesamtmittelwert des Korrekturbetrags für  $\emph{pZW}_i.$ 

#### **Teil Korrekturbetrag :**

1

Der Teil-Korrekturbetrag  $pZW_i$  ergibt sich aus Multiplikation des hochgerechneten Korrekturvolumens für  $pZW_i$  mit dem im Jahresausgleich gültigen Korrekturfaktor für standardisierte Leistungsausgaben (sLA).<sup>7</sup>

<sup>7</sup> Ab dem Jahresausgleich 2013 wir der gewichtete durchschnittliche Korrekturfaktor verwendet.

### **B) Teil-Korrekturbetrag für Verwaltungskosten-Zuweisungen**

#### <span id="page-24-0"></span>**Korrekturvolumen für Zuweisungen VwK nach sLA:**

Das Korrekturvolumen für Verwaltungskosten-Zuweisungen (Zuw. VwK) nach sLA ergibt sich durch Multiplikation des hochgerechneten Korrekturvolumens für  $pZW_i$  aus Abschnitt A) mit dem im Jahresausgleich gültigen Zuschlag für VwK nach sLA.

#### **Teil-Korrekturbetrag VwK:**

Aus Multiplikation des Korrekturvolumens für Zuw. VwK nach sLA mit dem im Jahresausgleich gültigen Korrekturfaktor für VwK nach sLA ergibt sich der Teil-Korrekturbetrag VwK nach sLA.

## <span id="page-24-1"></span>**3 Berechnung des endgültigen Korrekturbetrags**

Die beiden Teil-Korrekturbeträge werden addiert. Auf diese Summe wird ein Sicherheitsabschlag angewendet. Dieser entspricht dem in Abschnitt [III.2](#page-17-0) Formel (9) festgelegten höchsten zugelassenen Fehler  $\varepsilon$  bei der Berechnung des Gesamtstichprobenumfangs (= 20%).

Auf diesen vorläufigen Korrekturbetrag wird ein Sockelbetrag in Höhe von 0,8% (entspricht der unter [II.3.2](#page-14-0) definierten Geringfügigkeitsschwelle) der Summe der prüfrelevanten Zuweisungen  $pZW_i$  (vor Prüfung) auf Ebene der Grundgesamtheit angewendet.

Der endgültige Korrekturbetrag entspricht dem vorläufigen Korrekturbetrag nach Abzug des Sockelbetrages. Auch die Berechnung des endgültigen Korrekturbetrags ist in Anlage 7 exemplarisch dargestellt.

## <span id="page-24-2"></span>**4 Prüfergebnis, gesonderte Bestimmungen**

Das Ergebnisse der Hochrechnung und die daraus ermittelten Korrekturbeträge werden den betroffenen Krankenkassen in einem gesonderten Bescheid bekannt gegeben.

## <span id="page-25-0"></span>**Anhang 1: Erläuterungen zur Qualitätsüberprüfung**

Gegenüber dem in der Bestimmung nach § 42 Abs. 2 Satz 1 und Abs. 5 Satz 2 RSAV (a. F.) im Bereich Versichertenzeiten in der Fassung vom 24. März 2014 dargestellten Verfahren zur Qualitätsüberprüfung hat das BAS in der hier vorliegenden Bestimmung auf nachträgliche Empfehlung des Gutachters zwei methodische Anpassungen vorgenommen, die wie folgt begründet sind:

#### A. Einführung der Formeln (2) und (3):

Die in der o.g. Bestimmung im Bereich Versichertenzeiten verwendete Formel (2) stellt ein Konfidenzintervall für eine unendliche Grundgesamtheit dar und kann nur für sehr große Kassen und stetige Merkmale Anwendung finden. Unter Berücksichtigung der sog. Endlichkeitskorrektur und bei Verwendung von sowohl stetigen Merkmalen als auch Anteilswerten sind die folgenden Formeln aus dem Gutachten zu verwenden:

- Für die Merkmale 1 bis 4 die Formel (30), die nicht nur für die Fehlerquote, sondern allgemein für Anteilswerte gilt
- Für die Merkmale 6 bis 10 die Formel (20), die nicht nur für den mittleren Korrekturbetrag, sondern allgemein für die Mittelwerte stetiger Merkmale gilt

Formel (30) aus dem Gutachten entspricht der im Abschnitt [II.2](#page-6-2) dieser Bestimmung verwendeten Formel (2). Formel (20) aus dem Gutachten entspricht der im Abschnitt [II.2](#page-6-2) dieser Bestimmung verwendeten Formel (3).

#### B. Umgang mit der Sicherheitswahrscheinlichkeit  $1 - \alpha$ :

Das in o.g. Bestimmung im Bereich Versichertenzeiten in der Formel (2) verwendete 97,5%- Quantil der Normalverteilung ( $u = 1,96$ ) liefert ein zweiseitiges 95%-Konfidenzintervall nur dann, wenn ein einzelner Mittel-, bzw. Anteilswert in die Entscheidung involviert ist. Sollen hingegen 10 Konfidenzintervalle berechnet werden, um zu entscheiden, ob die Stichprobe akzeptiert oder abgelehnt wird, ist ein konservatives, aber übliches Verfahren, das Niveau  $\alpha$  = 5% durch 10 zu dividieren. Das Quantil, das dann eine 95%-ige Sicherheitswahrscheinlichkeit für die Entscheidung liefert, ist  $u = 2.81$ . Dies entspricht dem in Formel (2) und (3) dieser Bestimmung jeweils angesetzten Wert.

### <span id="page-26-0"></span>**Anhang 2: Erläuterungen zur Schwellenwert-Prüfung**

Die folgenden Erläuterungen beziehen sich exemplarisch nur auf das in Abschnitt [II.3](#page-8-0) bzw. in Abschnitt [III.6](#page-20-0) unter 1) aufgeführte Schwellenwert-Kriterium  $p_F$ . Sie lassen sich in gleicher Weise auf das dort unter 2) aufgeführte Kriterium  $p_M$  anwenden:

Das BAS ermittelt den kassenindividuellen Fehleranteil  $\hat{p}_F$  in der Stichprobe als Quotient aus den als fehlerhaft identifizierten Fällen in der Stichprobe  $VG_F$  und dem Stichprobenumfang n (Formel 4):

$$
\hat{p}_F = \frac{n(VG_F)}{n(s_1)}\tag{4}
$$

Das BAS berechnet mittels Formel (8a) ein Konfidenzintervall zur Berücksichtigung des möglichen Fehlers bei der Schätzung der kassenindividuellen Fehlerquote:<sup>8</sup>

$$
KI_{95\%}(p_F) = \left[\hat{p}_F - u \sqrt{\frac{N - n(s_1) p_F q_F}{N - 1} \frac{p_F q_F}{n(s_1)}}; \ \hat{p}_F + u \sqrt{\frac{N - n(s_1) p_F q_F}{N - 1} \frac{p_F q_F}{n(s_1)}}\right]
$$
(8a)  
mit  $u = 1.96$  und  $q_F = 1 - p_F$ 

Wie in Abschnitt [1](#page-6-1) der Bestimmung erläutert, wird dabei für den ersten Prüfzyklus von einer geschätzten Fehlerquote  $p_F$  von 0,0227 auf Basis der durchgeführten Pilotprüfung ausgegangen und für alle weiteren Prüfungen die GKV-durchschnittlich in der Stufe-1-Stichprobe ermittelte Fehlerquote aus dem vorangegangenen Prüfzyklus zugrunde gelegt. Dem Gutachten zufolge ist per Definition " $\varepsilon \cdot p_F$  der Grenze des Konfidenzintervalls gleichzusetzen". Dies bedeutet, dass die untere Grenze des Konfidenzintervalls für alle Krankenkassen im ersten Prüfzyklus um 0,4·0,0227 = 0,908%-Punkte unterhalb des in der Stichprobe beobachteten kassenindividuellen Fehleranteils  $\hat{p}_F$  liegt und die obere Grenze 0,908%-Punkte darüber. In den weiteren Prüfzyklen verändert sich diese Grenze entsprechend mit der GKVdurchschnittlich geschätzten Fehlerquote  $p<sub>F</sub>$ .

Wird für eine Krankenkasse im ersten Prüfzyklus beispielsweise auf Grundlage der Stichprobe ein Fehleranteil  $\hat{p}_{\scriptscriptstyle{F}}$  von 2% ermittelt, so liegt der wahre Fehleranteil in der Grundgesamtheit der Kasse mit 95%-iger Wahrscheinlichkeit zwischen 1,0 und 2,9%.

Was die Festlegung des Schwellenwerts angeht, gibt es nach Aussage des Gutachters zwei Möglichkeiten:

<sup>-</sup><sup>8</sup> Diese Operationalisierung geht auf einen Vorschlag zurück, den der Gutachter nach Abgabe des Gutachtens im Mai 2013 ans BAS herangetragen hat. Der Gutachter hat diesen Ansatz ebenfalls in seinem Vortrag beim GKV-Spitzenverbanbd am 29.05.2013 vorgestellt.

Entweder es wird ein oberer Schwellenwert festgelegt und diejenigen Krankenkassen, deren Konfidenzintervall komplett unterhalb dieses Schwellenwerts liegt, deren tatsächlicher Fehleranteil also mit 95%-iger Wahrscheinlichkeit *nicht* über dem Schwellenwert liegt, fallen *nicht* in die Stufe-2-Prüfung, während alle anderen Kassen in der Stufe 2 geprüft werden. Oder es wird ein unterer Schwellenwert festgelegt und diejenigen Krankenkassen, deren Konfidenzintervall komplett oberhalb des Schwellenwerts liegt, fallen in die Stufe 2 Prüfung, während alle anderen Kassen nicht geprüft werden, da bei letzteren ein Teil des Konfidenzintervalls und somit der tatsächliche Fehleranteil auch unterhalb des Schwellenwerts liegen kann.

Aus Sicht des BAS erscheint die Festlegung eines unteren Schwellenwerts als zu bevorzugende Variante, weil hierbei eine größere Unsicherheit zugunsten der Krankenkasse(n) ausgelegt wird. Ein breiteres Konfidenzintervall macht eine Stufe-2-Prüfung unwahrscheinlicher.

Das BAS betrachtet einen tatsächlichen Fehleranteil von *unter* 0,8% als geringfügig und definiert diese Geringfügigkeitsuntergrenze als den maßgeblichen Schwellenwert. Das BAS interpretiert somit die Schwankungsbreite des Konfidenzintervalls als zusätzlichen Toleranzbereich bei der Entscheidung, ob eine Krankenkasse in die Stufe-2-Prüfung fällt oder nicht.